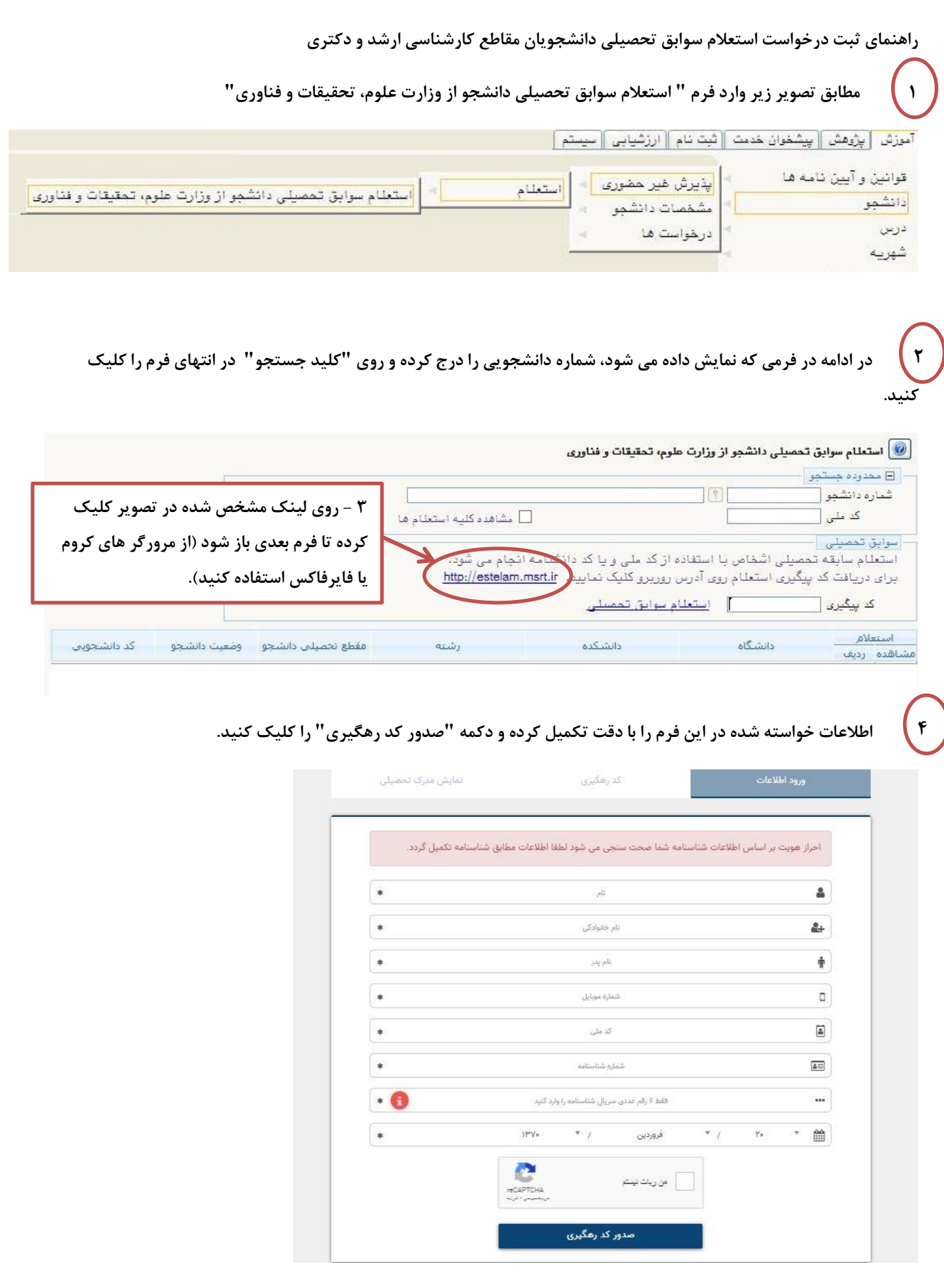

**بعد از اجرای مراحل فوق یک کد پیگیری به صورت پیامک به تلفن شما ارسال میشود که الزم است این کد را در محل مشخص شده در فرم " استعالم سوابق تحصیلی دانشجو از وزارت علوم، تحقیقات و فناوری" درج کنید.**

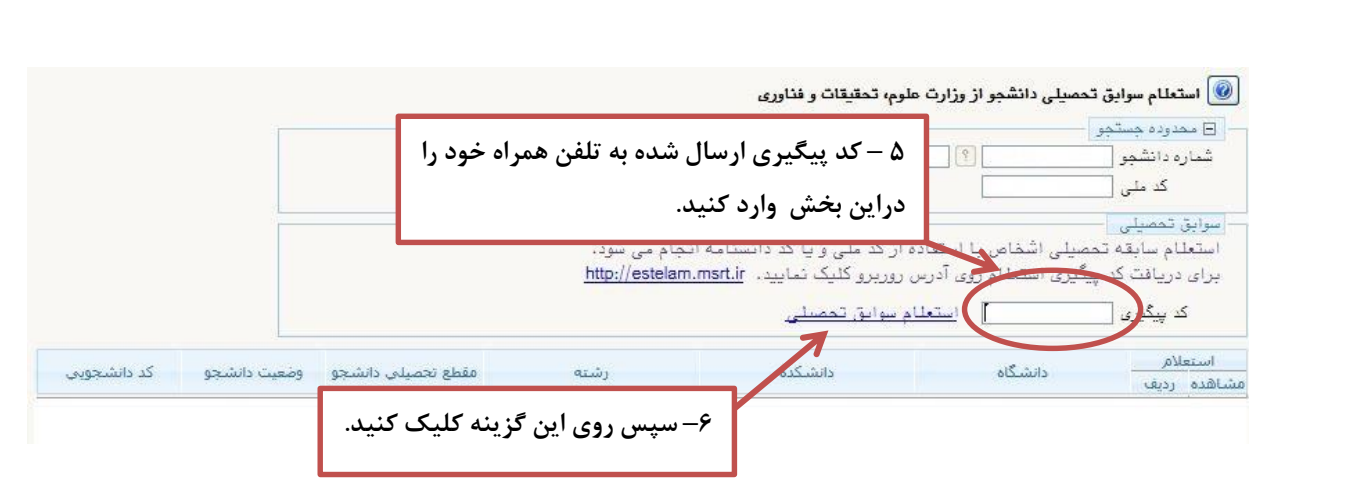

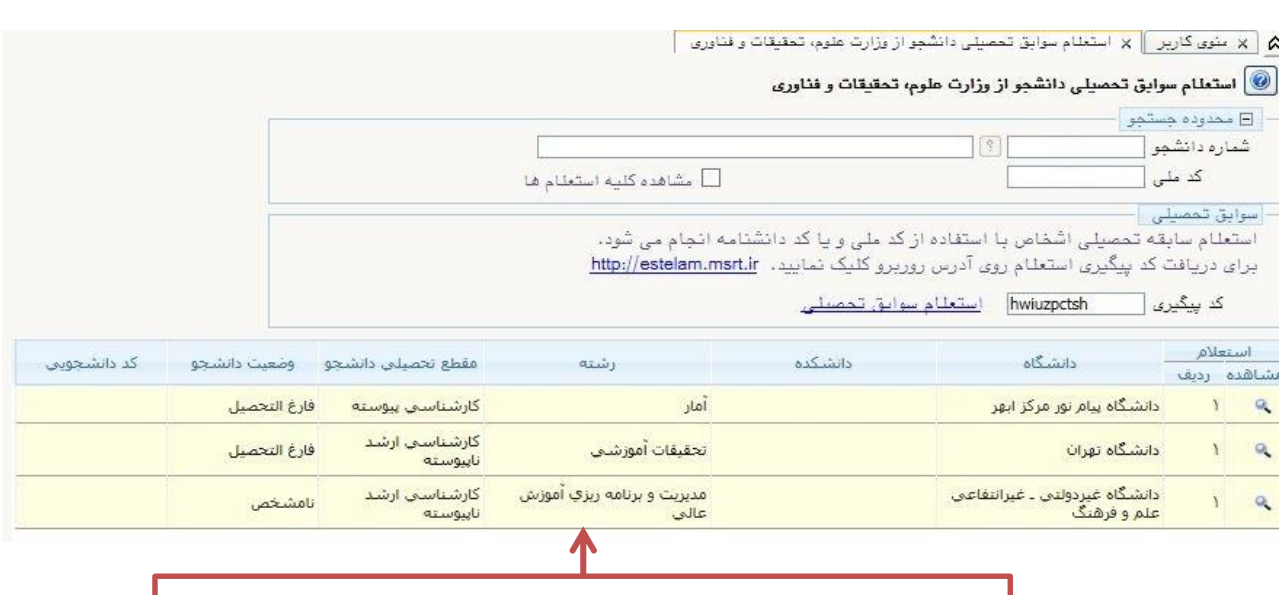

**اطالعات تحصیلی شما در جدول فوق نمایش داده می شود. الزم به ذکر است که ستون "وضعیت دانشجو" برای کلیه مقاطع قبلی باید فارغ التحصیل باشد.**

 **نکات مهم:**

## **-1 این فرآیند جایگزین درخواست تاییدیه تحصیلی )گزارش 4227( شده است.**

- **-2 در صورت وجود هر گونه مغایرت در اطالعات، با دانشگاه قبلی خود هماهنگ نمایید تا اصالحات مربوطه انجام شود.**
- **-3 وضعیت دانشجو در مقاطع قبلی باید فارغ التحصیل باشد. در غیر اینصورت باید به دانشگاه قبلی مراجعه کرده و فرآیند تسویه حساب را تکمیل نمایید.**

**مدیریت تحصیالت تکمیلی- خدمات ماشینی**